2023 H. SHIOZAWA http://vilab.org

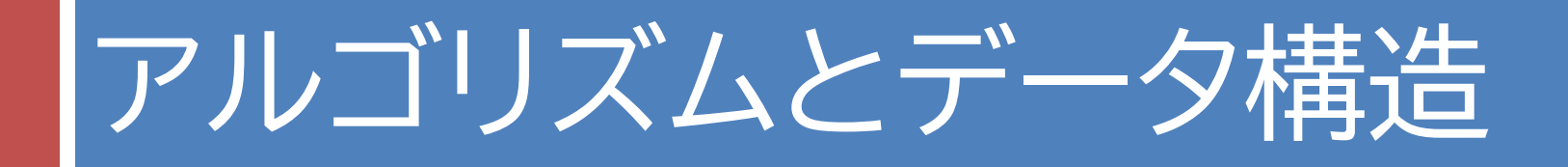

### 第11回 ハッシュテーブル

# 第11回のキーワード

アルゴリズム関係 □ ハッシュテーブル / ハッシュ表 (hash table) □ ハッシュ関数 □ ハッシュ値 (hash value)/ ハッシュコード (hash code) ¨ バケット (bucket) □ 衝突 (collision) □ チェーン法 □ オープンアドレス法  $\Box$   $O(1)$ 

Java関係

- □ 文字コード(Unicode)
- $\Box$  str.charAt(i)
- $\Box$  hashCode
- □ %演算子の結果の範囲

まず,PCに入力しないで

### 確認問題

}

□ 以下は,配列を用いて1桁の整数を英単語に"翻訳"するプログラムである。 □ 空欄を埋めて, 配列が「整数とデータの対応表」に使えることを理解せよ。

import java.util.Scanner;

```
public class Main {
   final static String[] ewords = {
       "zero", "one", "two", "three", "four",
       "five", "six", "seven", "eight", "nine" };
                                                 頭で考えて解答すること
```

```
public static void main(String[] args) {
   Scanner sc = new Scanner(System.in);
   System.out.print("number? ");
   int n = sc.nextInt();
    if (0 \le n \& n \le 9)System.out.println(ewords[ ]);
}
```
### 確認問題

- □ 以下(左)は,任意の文字列を整数に変換する「ハッシュ関数」の一例である。
- □ PCを使わずに実行過程をトレースし,hash("one")の値を手計算で求めよ。
- □ 計算に必要な文字コードは, 'o'=111, 'n'=110, 'e'=101 である。
- □ また,右の表のセルC2を埋めて,同じ計算をするExcelシートを完成させよ。

```
public static int hash(String key) {
   final int X = 37, HASHSIZE = 31;
    int L = key.length();
    int h = 0;
    for (int i = 0; i < L; i++) {
        int c = key.charAt(i);h = h * 37 + c;}
    return Math.abs(h % 31);
}
```
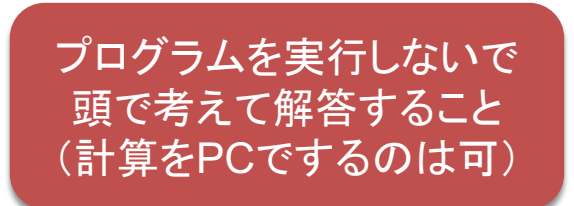

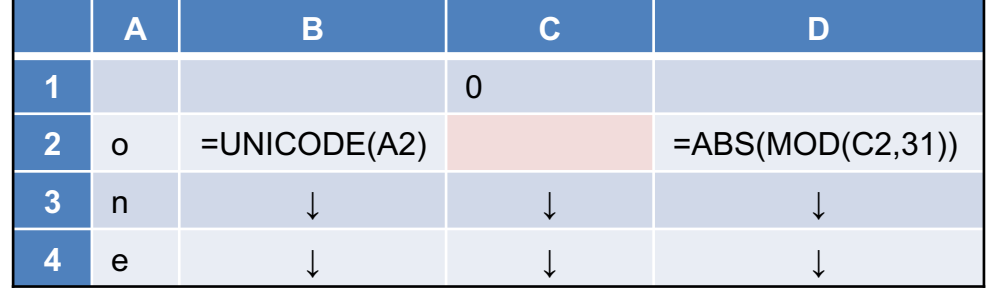

# ハッシュテーブル

#### □ ハッシュテーブル(ハッシュ表)

- データ自体から, それを格納・探索する場所(配列の中の 位置)を即時に計算で決める探索アルゴリズム
- **□ データを「ハッシュ関数」によって整数 h に変換し, 配列の** 要素 a[h] をデータの格納場所とする
- $\blacksquare$ 「衝突」がなければ,データ数によらず極めて高速 $(O(1))$
- 配列の中身を順に埋めるのではなくて, スカスカに使う

#### ¨ ハッシュ関数

- データから指定範囲のバラバラな整数を計算する関数
- 衝突とは: 異なるデータから計算したハッシュ値が偶然に 一致すること → 格納場所が重なってしまうので困る…

ハッシュ関数の概念

**6**

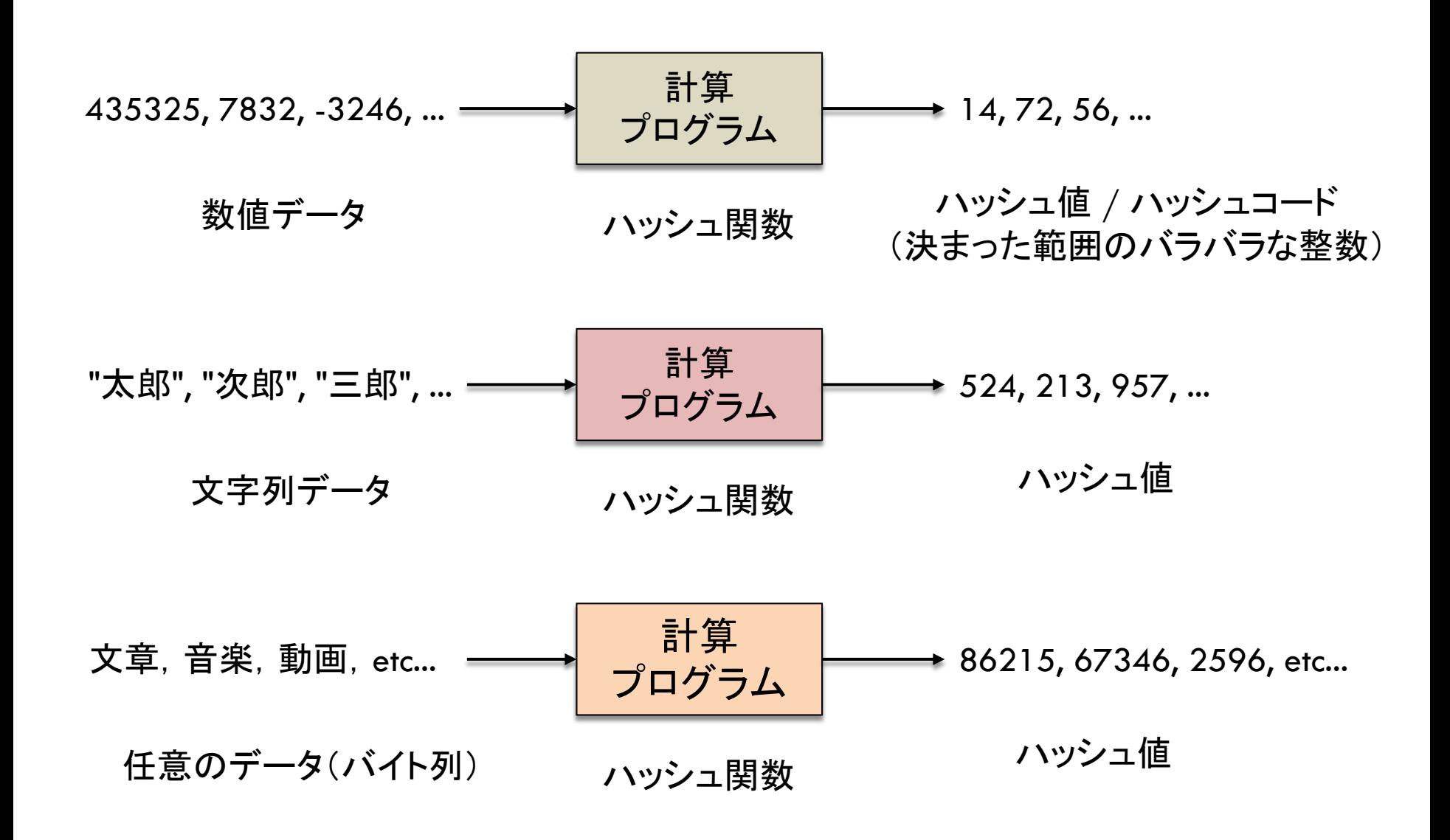

ハッシュテーブル

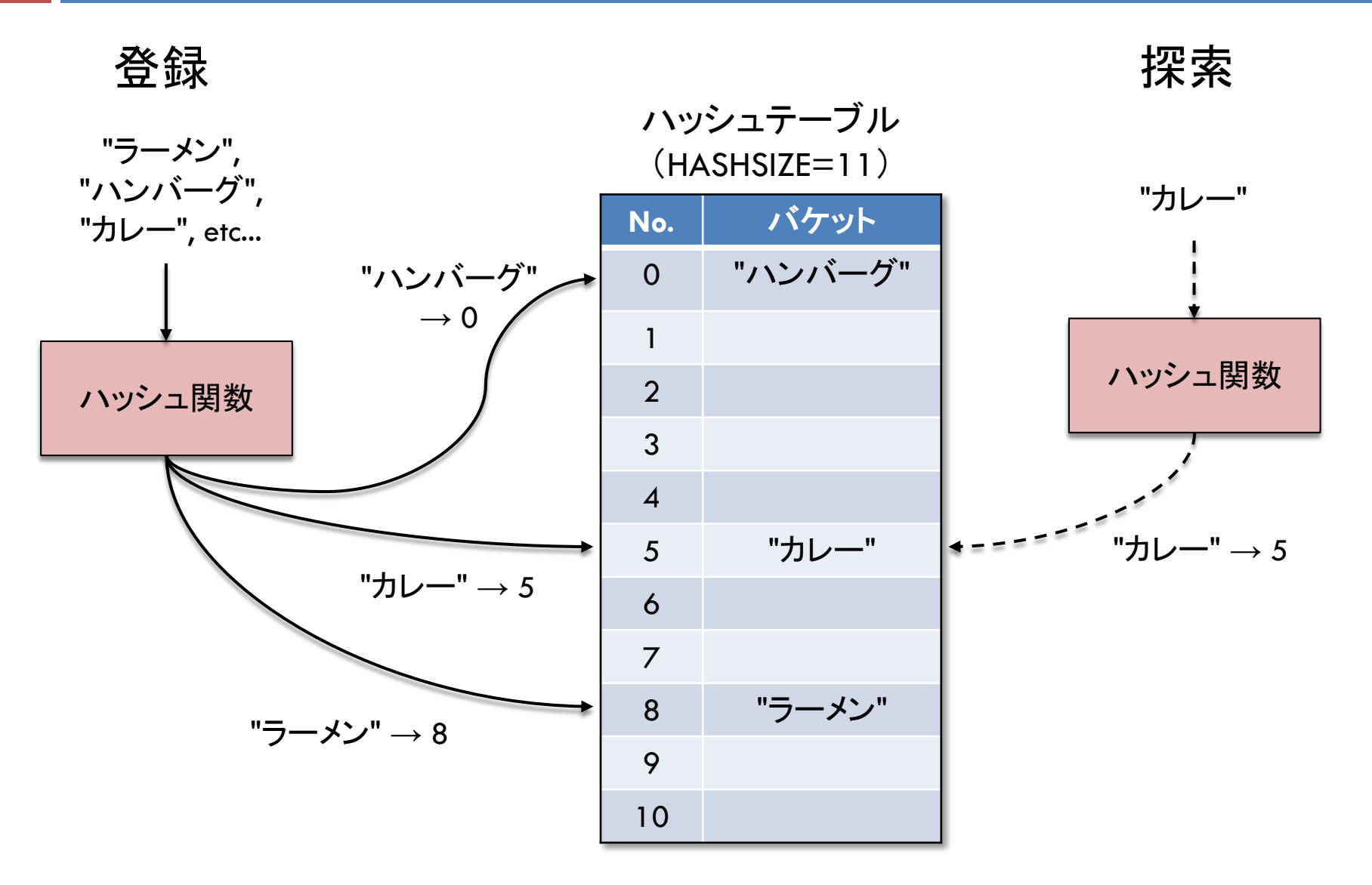

### 確認問題

#### □ 演習課題の2,4

- 実際にプログラムを実行して解答する
- 問題文のソースコードだけを抜き出したものが, テキスト ファイルでアップロードされているので利用してよい

## ハッシュ関数の作り方

### □ よいハッシュ関数の条件 ■ データが少しでも異なれば、ハッシュ値も異なる ■ ハッシュ値が異なれば, データは必ず異なる ■ ハッシュ値が分散し, バケットを全体的にまんべんなく使う

### □ ダメなハッシュ関数の例

■ 先頭文字だけを使う⇒ 残りの文字が異なっても値が衝突 ¤ ハッシュ値が必ず偶数になる ⇒ バケットの半数が無駄

#### □ ハッシュ関数の作り方

- データの全体(または十分な長さ)を使って算出する
- □ 値を分散させるには, 素数による乗除算を繰り返すとよい

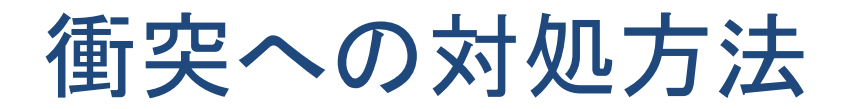

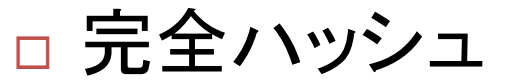

■全てのデータが分かっている場合に,ハッシュ関数の計算 アルゴリズムを,必ず衝突がないように設計しておく

#### □ オープンアドレス法

■ もし衝突が起きたら, 別のアルゴリズムで計算しなおした 要素(単純な方法の場合,単に次の要素)に格納する

#### □ チェーン法

- ハッシュテーブルの各要素(バケット)を連結リストにする
- **□** 要素の例) class Node { String data; Node next; }
- **□** 配列の例) Node[] hashtable = new Node[HASHSIZE];

チェーン法

### □ 各バケットを連結リストにして複数の値を格納する

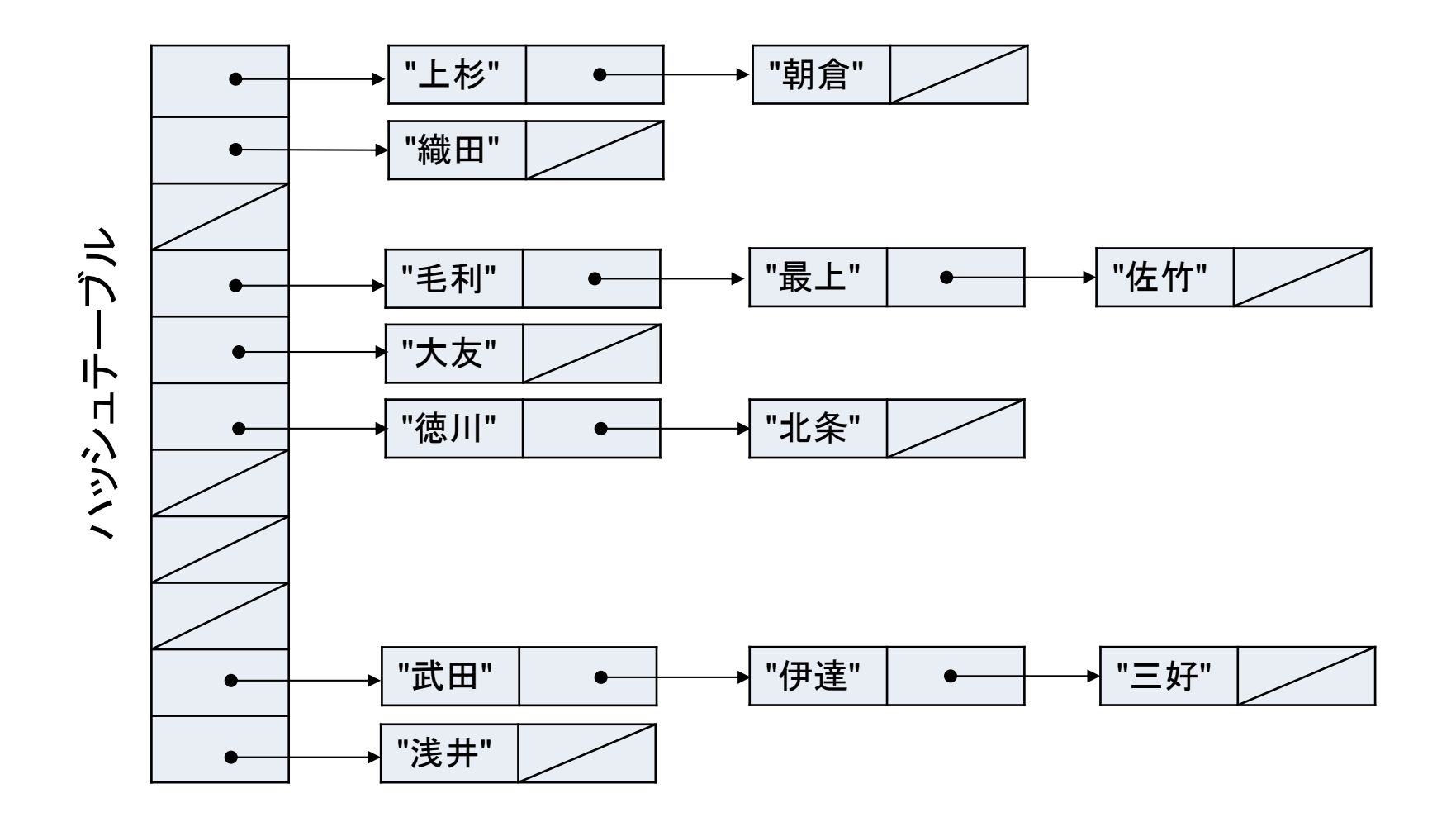

## 課題の解答方法について

### □ クラス名 (Nodeなど)は、変更しないでください

### □ IntelliJ IDEAでは、プロジェクトの中に「モジュール」 を作ることができます

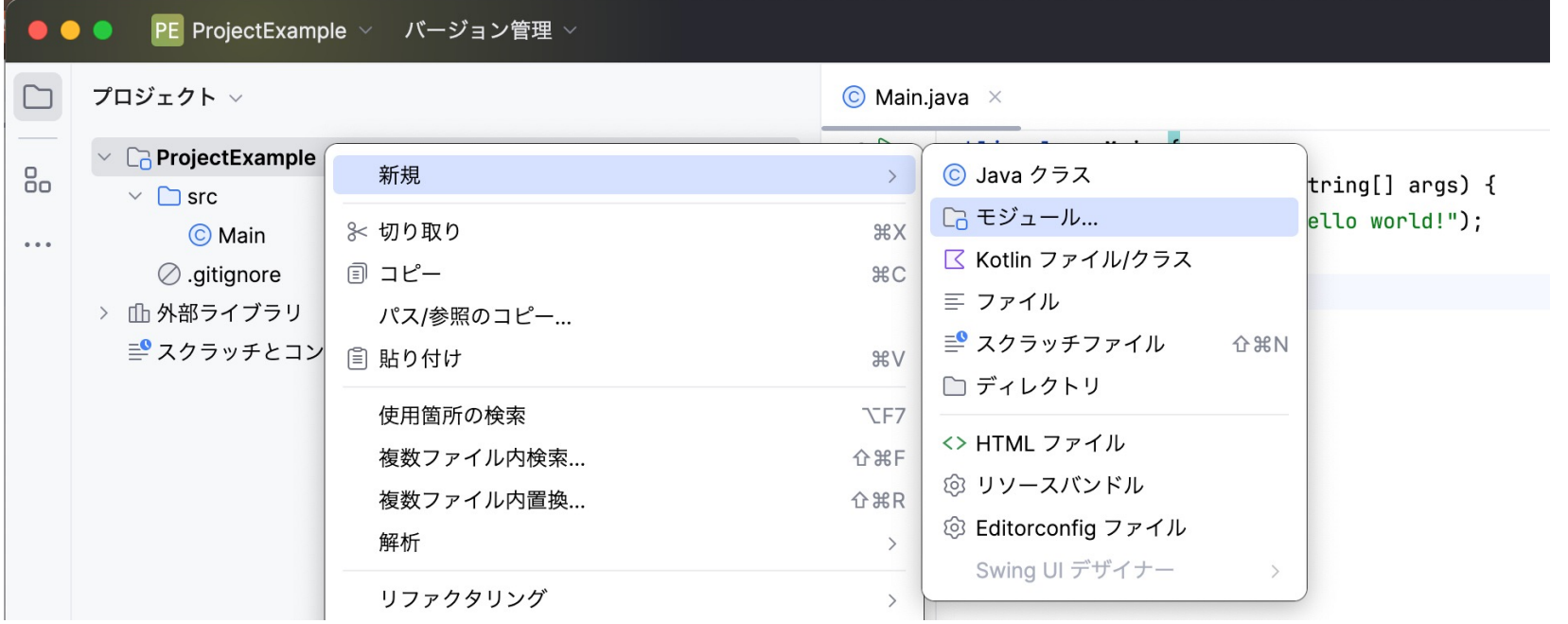